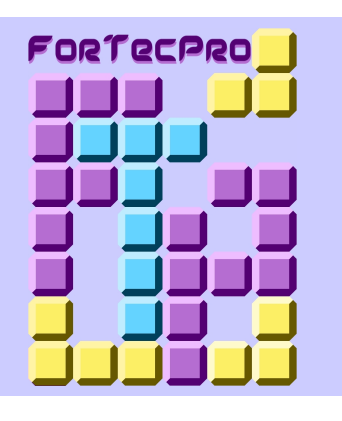

# *PUBLIC CONCERNÉ :*

Personnes n'ayant pas de connaissances en métré informatisé. Salariés des entreprises de finition ou artisans souhaitant se former au métré informatisé.

# *PRÉREQUIS :*

Maîtriser le métré des pièces, escaliers et ravalements et l'utilisation d'un ordinateur*.*

# *DURÉE :*

3 jours (21 heures).

#### *HORAIRES :*

 De 08h30 à 12h00 et de 13h00 à 16h30.

# *LIEU DE FORMATION :*

FORTECPRO 11, rue Maurice Bouchor, 93100 MONTREUIL. Possibilité de formation en entreprise, nous contacter.

#### *MOYENS D'ACCÈS ET HÉBERGEMENTS :*

Consultez notre site Internet *″fortecpro.com″,* rubrique *″Nous rencontrer″*.

#### *ÉVALUATION DE LA FORMATION :*

Évaluation écrite des acquis en fin de formation.

# *COÛT DE LA FORMATION :*

Plusieurs possibilités de prise en charge financière. Veuillez nous contacter.

# *MÉTRÉ SUR INFORMATIQUE AVEC LE LOGICIEL MÉTRIQUE©*

#### *OBJECTIF GÉNÉRAL :*

Être capable de détailler sur ordinateur, à l'aide du logiciel *"Métrique© ",* les surfaces de pièces, d'escaliers et de ravalements à partir d'un plan ou d'un croquis coté, de procéder à une vérification des quantités obtenues et d'établir un devis.

# *CONTENUS PÉDAGOGIQUES :*

## **INTRODUCTION**

- Présentation du logiciel "*Métrique©* ".
- Prise en main du logiciel.
- Définition d'un nom d'administrateur et d'utilisateur. Définir les mots de passe.
- Paramétrage général du logiciel.
- Les touches de raccourci clavier.

## **LE DÉTAIL MÉTRIQUE**

- Les formules de surface et de périmètre intégrées dans le logiciel.
- Le code des figures géométriques.
- Les codes articles.
- Le principe du détail métrique.
- Les calculs automatisés.
- Les rappels de surfaces ou de linéaires.
- L'édition et la vérification du détail métrique.
- La duplication et la modification des détails métriques.

# **LA MISE À PRIX**

- Les séries de prix de vente et les bordereaux de prix de revient.
- Ajout ou modification d'articles de prix.
- Les paramètres de prix (taux horaire, charges sociales, frais généraux).
- Les coefficients de vente.
- L'établissement des timbres.
- Les timbres spécifiques au chantier.
- La mise à prix des articles du détail métrique.
- Les prix forfaitaires et les évaluations.

#### **L'ÉDITION DU DEVIS**

- La création du dossier.
- Les modèles d'impression intégrés dans le logiciel et leur personnalisation.
- Le paramétrage des impressions.
- L'exportation des fichiers dans un traitement de texte ou un tableur.
- La modification du devis.
- La facturation des travaux réalisés.

## *MÉTHODES PÉDAGOGIQUES :*

Méthode expositive puis mise en application par méthode active et interrogative. Exposés, études de cas, travaux pratiques et applications.

## *MOYENS PÉDAGOGIQUES :*

Salles de cours équipées des outils pédagogiques traditionnels, matériel audiovisuel et supports de cours.

## *MATÉRIEL NÉCESSAIRE :*

Les stagiaires devront se munir pour le premier jour de cours du matériel suivant : ordinateur portable compatible PC (avec bloc d'alimentation), feuilles de papier, stylos à bille noir, bleu, vert et rouge, calculette avec fonction racine carrée.

#### *CONSEILS ET INSCRIPTION :*

Pour toute information, obtention d'un devis ou inscription, merci de nous communiquer les données suivantes :

Pour les particuliers :

- nom, prénom et adresse ;
- numéros de téléphone fixe et portable ;
- adresse eMail.

Pour les entreprises :

- nom et adresse de l'entreprise ;
- numéros de téléphone et de fax ;
- nom de la personne à contacter dans l'entreprise ;
- adresse eMail ;
- nom et prénom du ou des stagiaires.

Une réponse vous parviendra dans les meilleurs délais.

"*Métrique©* " est une marque déposée de la société ÉCOgiciel.

#### *CONTACTS :*

 $Jean$  ROTA  $\cdot$   $\circledR 06.27.96.07.53$ 

eMail : contact@fortecpro.com

*SITE INTERNET :* www.fortecpro.com